Compiled from "Hello.java" public class Hello minor version: 0 major Tlags: Heth YHVBEPCUTET UTMOdref #1 = Meth version: 52 Methodref  $\#6$   $\#15$  //  $i$ ava/lang/System.out: Liava/io/PrintStream: #3 = String #18 // Hello world!  $#4 =$  Methodref  $#19.#20$  // iava/io/PrintStream.println:(Liava/lang/String:)V #5 = Class #21 // Hello #6 = Class #22 // iava/lang/Obiect #7 = Utf8  $\{2 \in \mathbb{R}^2 : |x| \leq 48 \}$  = Utf8 ()V #9 = Utf8 Code #10 = Utf8 LineNumberTable #11 = Программирование. 2 семестр = Class #23  $\#18$  = Utf8 Hello world!  $\#19$  = Class  $\#26$  // iava/io/PrintStream  $\#20$ NameAndTvpe #27:#28 // println: (Liava/Lang/String: )V #21 = Utf8 Hello  $=$  Utf8 **println** #28 = Utf8 (Ljava/lang/String;)V { public Hello(); descriptor: ()V<br>
flags: ACC\_PUBLIC Code: st BBC\_ICHIMe args\_size=1 0: aload\_0 1:<br>
invokespecial #1 // Method BC\_ICHIMe args\_size=1 0: aload\_0 1: descriptor: ([Liava/lang/String;)V flags: ACC PUBLIC, ACC STATIC Code: java/lang/System.out: Ljava/io/PrintStream; 3: ldc #3 // String Hello world! 5: invokevirtual #4 iava/io/PrintStream.println:  $IT<sub>s</sub>MO<sub>re</sub> than a$  $(Liava/lang/String; )V 8: ret$ e:\ line 3: 0 line 4: 8 } **UNIVERSITY** SourceFile: "Hello.java"

# Темы 2 семестра

- ⊠ Дженерики и Коллекции
- ⊠ Шаблоны проектирования
- ⊠ Ввод-вывод
- ⊠ Функциональное программирование
- ⊠ Сетевое взаимодействие
- ⊠ Многопоточность
- ⊠ Работа с базами данных

Графический интерфейс и локализация ФПИиКТ, Программирование, 2 семестр

# **Материалы**

# ☑ https://se.ifmo.ru

- задания к лабораторным
- видео и тексты лекций
- методички
- ☑ https://docs.oracle.com/javase/8/docs/api/
- ☑ https://docs.oracle.com/en/java/javase/17/docs/api/

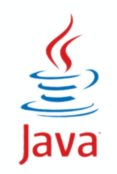

Compiled from "Hello.java" public class Hello minor version: 0 major Tlags: 1991; " VHWBEPCMTET MTMOdref" Methodref version: 52  $\#6$   $\#15$  //  $#16. #17$  $i$ ava/lang/System.out: Liava/io/PrintStream: #3 = String #18 // Hello world!  $#4 =$  Methodref  $#19.#20$  // iava/io/PrintStream.println:(Liava/lang/String:)V #5 = Class #21 // Hello #6 = Class #22 // iava/lang/Obiect #7 = Utf8  $\{2 \in \mathbb{R}^2 : |x| \leq 48 \}$  = Utf8 ()V #9 = Utf8 Code #10 = Utf8 LineNumberTable #11 = Программирование. 2 семестрийски славя #23 **NameAndTvpe** #27:#28 // println: (Liava/lang/String: )V #21 = Utf8 Hello  $=$  Utf8 println #28 = Utf8 (Ljava/lang/String;)V { public<br>flags: ACC\_PUBLIC Code: **0606ЩeHИЯ** rgs  $invokespecial$  #1 // LineNumberTable: line 1: 0 public static void main(java.lang.String[]); descriptor: ([Liava/lang/String;)V flags: ACC PUBLIC, ACC STATIC Code: **stack=2.** locals=1. args size=1  $\theta$ : getstatic #2 // Field java/lang/System.out: Ljava/io/PrintStream; 3: ldc #3 // String Hello world! 5: invokevirtual iava/io/PrintStream.println:  $IT<sub>s</sub>MO<sub>re</sub> than a$  $(Liava/lang/String: )V 8: ret$ e:\ line 3: 0 line 4: 8 } **UNIVERSITY** SourceFile: "Hello.java"

### ⊠ Тип данных

- диапазон значений + операции
- ⊠ Типобезопасность
	- Проверка совместимости типа
- ⊠ Статическая и динамическая типизация
	- момент связывания переменной с типом
- ⊠ Сильная и слабая типизация
	- явное и неявное приведение

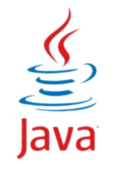

### ⊠ Статическая типизация

- тип переменной при объявлении
- компилятор контролирует типы
- оптимизация на уровне машинных кодов

### ⊠ Динамическая типизация

- тип есть у значения, у переменной при присваивании
- код проще и более гибкий
- больше ошибок

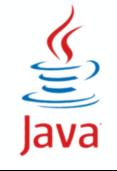

**HEEF! VHUBEPCUTET UTMO** 

### ☑ Сильная

- минимум неявного приведения
- запрет операций над несовместимыми типами
- ☑ Слабая
	- неявное приведение
	- операции с разными типами
	- JavaScript
		- WAT Gary Bernhardt, 2012
		- https://www.destroyallsoftware.com/talks/wat

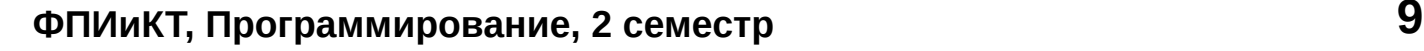

 $\frac{1}{\sqrt{2}}$ <br>Java

### ☑ Примитивные

- значение
- не наследник Object
- эффективные
- операции
- массивы
- не обобщается

### ☑ Ссылочные

- ссылка
- наследник Object
- больше и медленнее
- методы
- массивы и коллекции
- обобщается

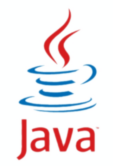

Java

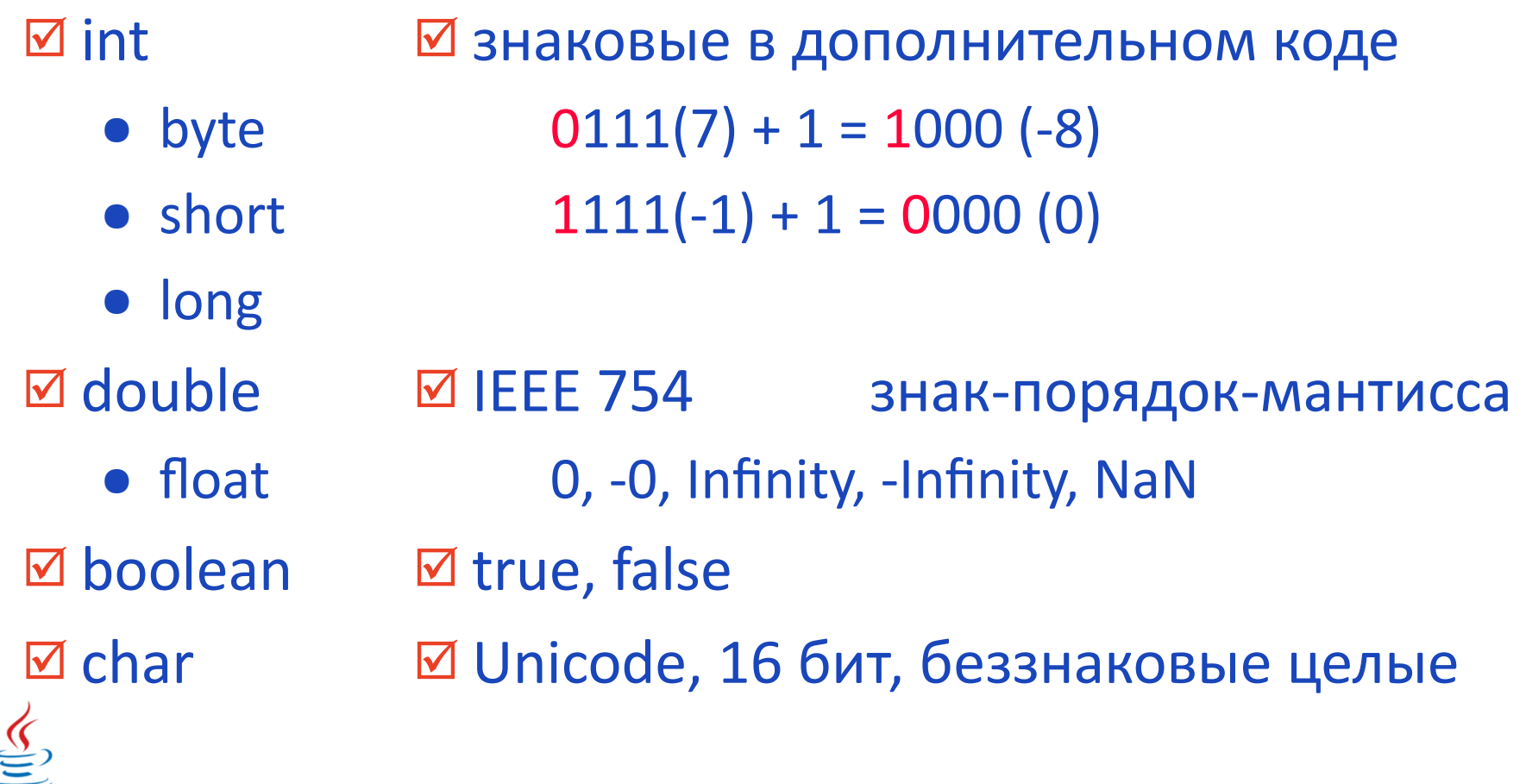

⊠ ссылка на адрес в памяти (32 бита)

⊠ массив

- адрес начала + размер элемента \* индекс
- ⊠ строка (String) массив символов
- ⊠ объект произвольный ADT (Abstract Data Type)
	- class
	- interface

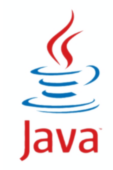

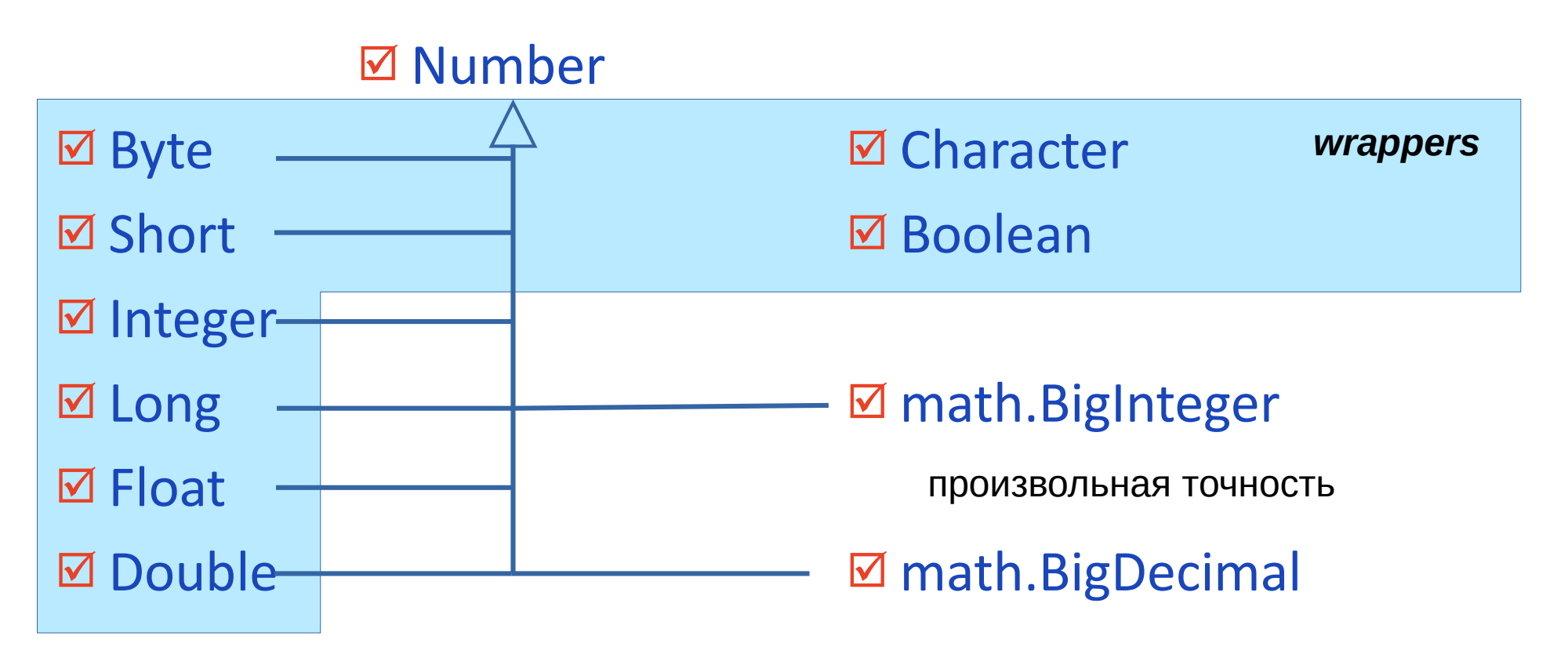

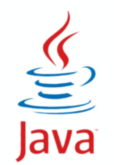

```
Integer wrap = new Integer(2023);
```
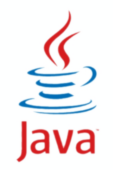

## **Integer и int**

int  $prim = 2023$ ;

 $Interest$   $Interest$   $were$   $=$  new  $Interest$   $(2023)$ ;

Integer wrap = Integer.valueOf(2023);

Integer w2 = Integer.valueOf(prim);

```
int p2 = w2. intValue();
```
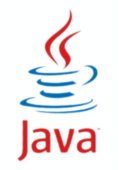

Integer wrap = Integer.valueOf(2023); Integer w2 = Integer.valueOf(prim);  $wrap = 2023;$  $w2 = prim;$ 

int  $p2 = w2$ . intValue();  $p2 = w2;$ 

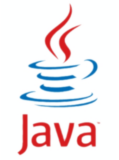

#### Autoboxing / автоупаковка

- Integer wrap = Integer.valueOf(2023);  $wrap = 2023;$
- Integer w2 = Integer.valueOf(prim);  $w2 = prim;$

#### Autounboxing / автораспаковка

int  $p2 = w2$ . intValue();

 $p2 = w2;$ 

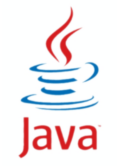

Autoboxing / автоупаковка

 $W2$  += 888;

 $wrap = 2023;$ 

 $w2 = Integer.valueOf(w2.intValue() + 888);$  $w2 = prim;$ 

Autounboxing / автораспаковка

 $p2 = w2;$ 

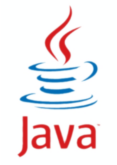

# Integer u int

Integer  $w1 = 999$ ;

- Integer  $w2 = 999$ ;
- $w1$ . equals  $(w2)$
- $w1 \equiv w2$

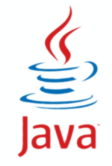

Integer  $w1 = 999$ ;

Integer  $w2 = 999$ ;

 $W1. equals(W2)$  // true

```
// false
w1 == w2
```
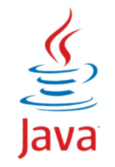

Integer  $w1 = 999$ ; Integer  $w2 = 999$ ; w1.equals(w2) // true  $w1 = w2$  // false Integer  $w1 = 100$ ; Integer  $w2 = 100$ ; w1.equals(w2) // true  $w1 == w2$  //?

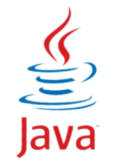

Integer  $w1 = 999$ ; Integer  $w2 = 999$ ; w1.equals(w2) // true  $w1 = w2$  // false Integer  $w1 = 100$ ; Integer  $w2 = 100$ ; w1.equals(w2) // true  $w1 == w2$  // true

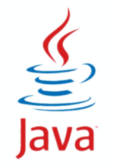

☑ Стандарт Unicode (было 16 бит, стало - 21)

- ☑ char (16 бит) U+0000 ... U+FFFF UTF-16 code unit
	- U+D800 ... U+DBFF high surrogate
	- U+DC00 ... U+DFFF low surrogate
- ☑ int (21 бит) U+0000 ... U+10FFFF code point

☑ Методы:

- Character valueOf(char), char charValue()
- chars<sup>[]</sup> toChars(int), int toCodePoint(char high, char low)

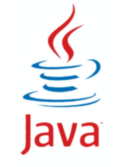

### ⊠ Обобщенное программирование

- абстрактное описание данных и алгоритмов, применяемое без изменения к разных типам данных
- ⊠ Параметрический полиморфизм
	- тип данных является параметром
- ⊠ Дополнительный контроль на этапе компиляции
	- более безопасный код

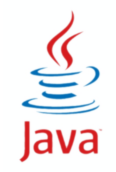

#### $\frac{1}{2}\left(\frac{1}{2}\right)^{1/2}\left(\frac{1}{2}\right)^{1/2}$  УНИВЕРСИТЕТ ИТМО

```
public class Box {
```

```
 private Object obj;
```

```
 public Box(Object o) {
   obj = 0; }
```

```
 public Object get() {
     return obj;
 }
```
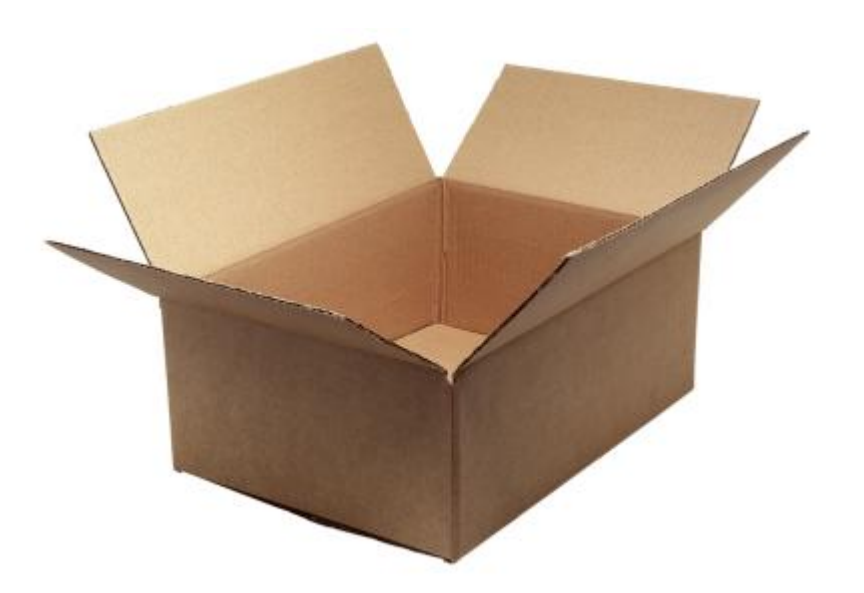

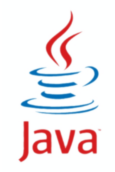

```
public class Box {
```

```
 private Object obj;
```

```
 public Box(Object o) {
  obj = 0; }
```

```
 public Object get() {
   return obj;
 }
```
Box box = new Box("Hello!");

int len =  $box.get()$ . length $()$ ;

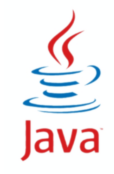

# **Тест 1 - get() возвращает Object**

**: ::::::: УНИВЕРСИТЕТ ИТМО** 

```
public class Box {
```

```
 private Object obj;
```

```
 public Box(Object o) {
  obj = o; }
```

```
 public Object get() {
     return obj;
 }
```

```
Box box = new Box("Hello!");
```

```
int len = box.get(). length();
```
error: cannot find symbol symbol: method length() location: class Object

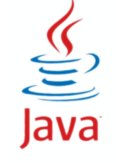

# **Тест 2**

```
public class Box {
```

```
 private Object obj;
```

```
 public Box(Object o) {
  obj = 0; }
```

```
 public Object get() {
     return obj;
 }
```

```
Box box = new Box("Hello!");
```

```
String o = box.get();
int len = o.length();
```
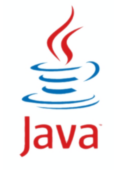

public class Box {

```
 private Object obj;
```

```
 public Box(Object o) {
   obj = o; }
```

```
 public Object get() {
     return obj;
 }
```

```
Box box = new Box("Hello!");
```

```
String o = box.get();
int len = o.length();
```

```
error: incompatible types: Object 
cannot be converted to String
            String o = box.get();
\wedge
```
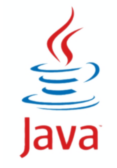

```
public class Box {
```

```
 private Object obj;
```

```
 public Box(Object o) {
  obj = 0; }
```

```
 public Object get() {
     return obj;
 }
```

```
Box box = new Box("Hello!");
```

```
String o = (String) box.get();
int len = o.length();
```
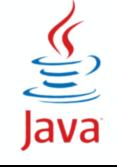

```
public class Box {
```

```
 private Object obj;
```

```
 public Box(Object o) {
  obj = o; }
```

```
 public Object get() {
     return obj;
 }
```

```
Box box = new Box(256);
```

```
String o = (String) box.get();
int len = o.length();
```
// компиляция без ошибок!

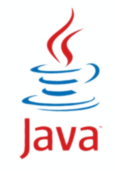

public class Box {

```
 private Object obj;
```

```
 public Box(Object o) {
   obj = o; }
```

```
 public Object get() {
     return obj;
 }
```

```
Box box = new Box(256);
```

```
String o = (String) box.get();
int len = o.length();
```
Exception in thread "main" java.lang.**ClassCastException**: class java.lang.Integer cannot be cast to class java.lang.String

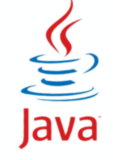

```
public class Box {
```

```
 private Object obj;
```

```
 public Box(Object o) {
  obj = 0; }
```

```
 public Object get() {
     return obj;
 }
```

```
public class Box<T> {
   private T obj; 
   public Box(T o) {
    obj = 0; }
   public T get() {
     return obj;
 }
}
```
T — параметр типа

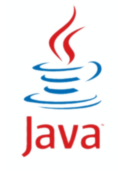

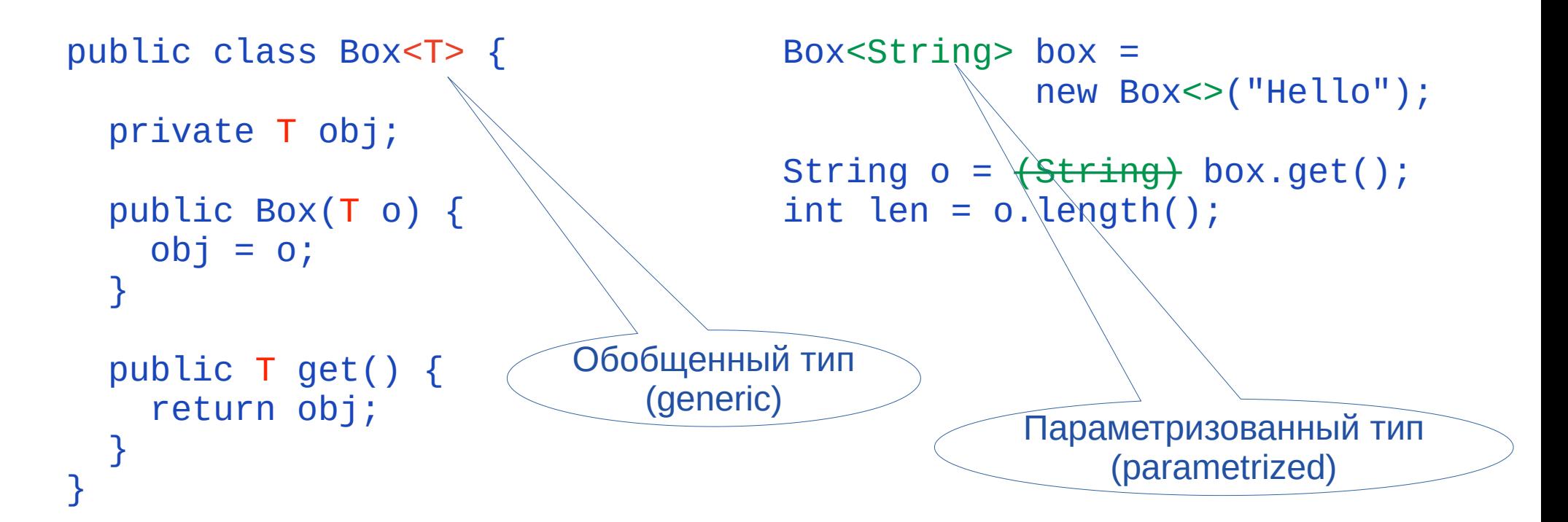

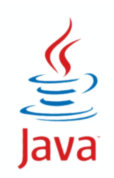

**Тест 5**

```
public class Box<T> {
   private T obj; 
   public Box(T o) {
    obj = 0; }
   public T get() {
     return obj;
 }
}
```

```
Box\leString> box =
              new Box<>(256);
```

```
String o = box.get();
int len = o.length();
```
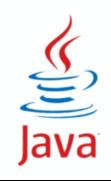

```
public class Box<T> {
   private T obj; 
   public Box(T o) {
    obj = o; }
   public T get() {
     return obj;
 }
```

```
Box\leString> box =
              new Box<>(256);
```

```
String o = box.get();
int len = o.length();
```

```
error: incompatible types: Integer 
cannot be converted to String
               box.put(s);
\mathcal{N}
```
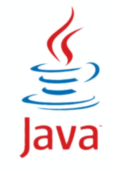

- $\boxtimes$  E элемент коллекции (в Java API)
- $X -$ ключ
- $\overline{M}$  V значение
- $M 4MCO$
- **ØТ первый параметр типа**
- ⊠ S, U, V второй, третий, четвертый параметр типа

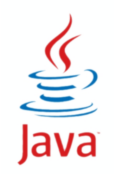

# **Реализации обобщений и шаблонов**

### ☑ C++ - templates

- разный код для каждого параметра
- во время исполнения информация о шаблонах недоступна
- ☑ C# generics
	- разный код для каждого примитивного параметра
	- во время исполнения информация об обобщениях доступна
- ☑ Java generics
	- при компиляции создается код без обобщений (type erasure)

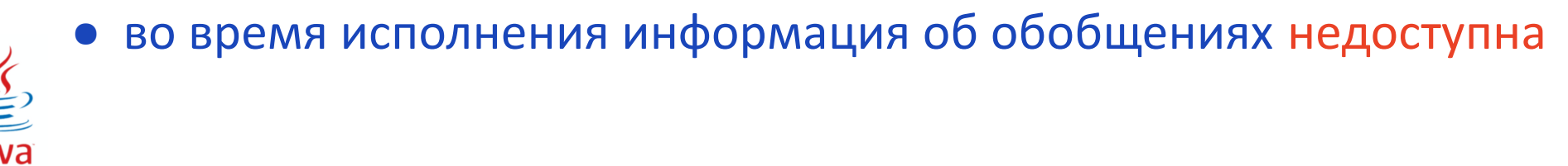
## **Стирание типов**

**: :::::::: УНИВЕРСИТЕТ ИТМО** 

- ☑ Cовместимость со старыми версиями
- ☑ Недостаточная типобезопасность
	- Контроль только при компиляции
	- При выполнении возможны нарушения

☑ Нельзя делать:

- Обобщенный примитив
	- ◆ Box<int>
- Создавать объект параметра типа
	- $\triangle$  E e = new E()
- Создавать массивы обобщений
	- ◆ Box<Cat>[]
- Перегружать методы с обобщениями
	- void print(Box<Integer>)
	- void print(Box<String>)

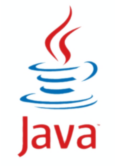

☑ Параметр типа перед типом возвращаемого значения public static <T> Box<T> pack(T obj) ☑ При вызове метода нужен явный или неявный параметр  $Box$ 1nteger>  $b1 = Box$ .  $Integer$   $pack(1)$ ; Box<String> b2 = Box.pack("Hello");

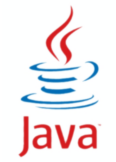

⊠ Вох<Т>, Т - любой тип (потомок Object)

```
public class NumBox<T> {
  private Object obj
```

```
public int incAndGet() {
 obj += 1;return obj;
```
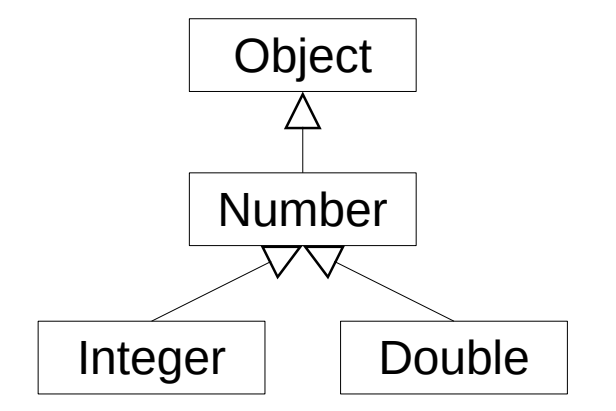

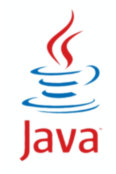

## Ограничение сверху

```
⊠ Инкремент только для чисел
```

```
public class NumBox<T extends Number> {
  private T obj
```

```
public int incAndGet() {
  return obj.intValue() + 1;
```
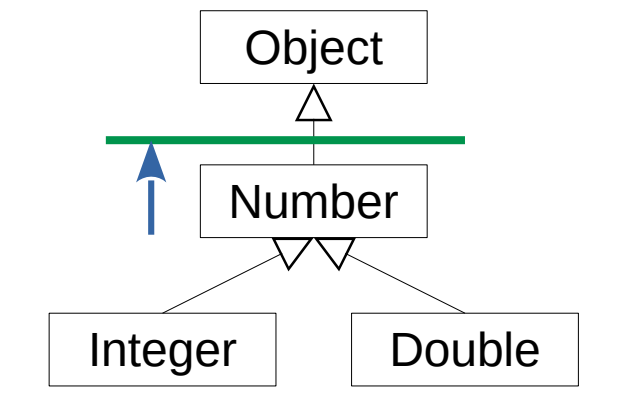

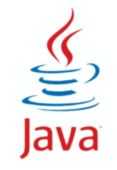

# **Обобщения и наследование**

#### **HEEF! УНИВЕРСИТЕТ ИТМО**

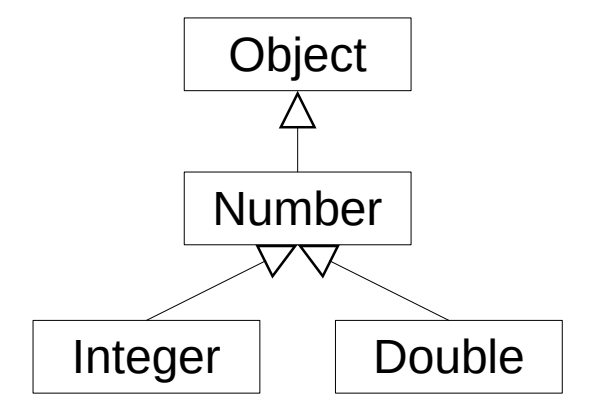

```
Number num;
Integer i = 511;
Double d = 3.1416;
num = i;num = d;
```
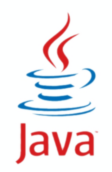

**ФПИиКТ, Программирование, 2 семестр 43**

#### **Наследование параметра типа**

# **Number** Integer | Double Object

```
Box<Number> bnum;
Integer i = 511;
Double d = 3.1416;
bnum = new Box \ll( i);bnum = new Box \ll( d);
```
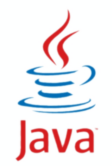

**ФПИиКТ, Программирование, 2 семестр 44**

## **Наследование обобщений**

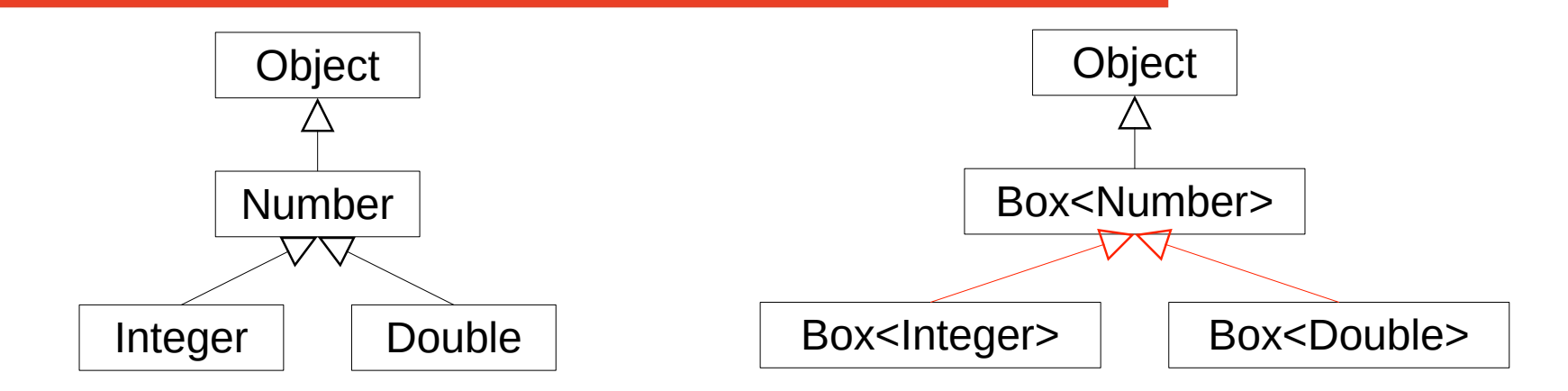

```
Box<Integer> bint;
 Integer i = 511;
 Double d = 3.1416;
 \text{bint} = \text{new Box}>>(\text{i});\phi bint = new Box <> (d); \frac{1}{2} cannot infer type arguments for Box <>
 bint = new Box<Double>(d); // Box<Double> cannot be converted to Box<Integer>
 bint = new Box<Integer>(d);// Double cannot be converted to Integer
```
### **Тест 6**

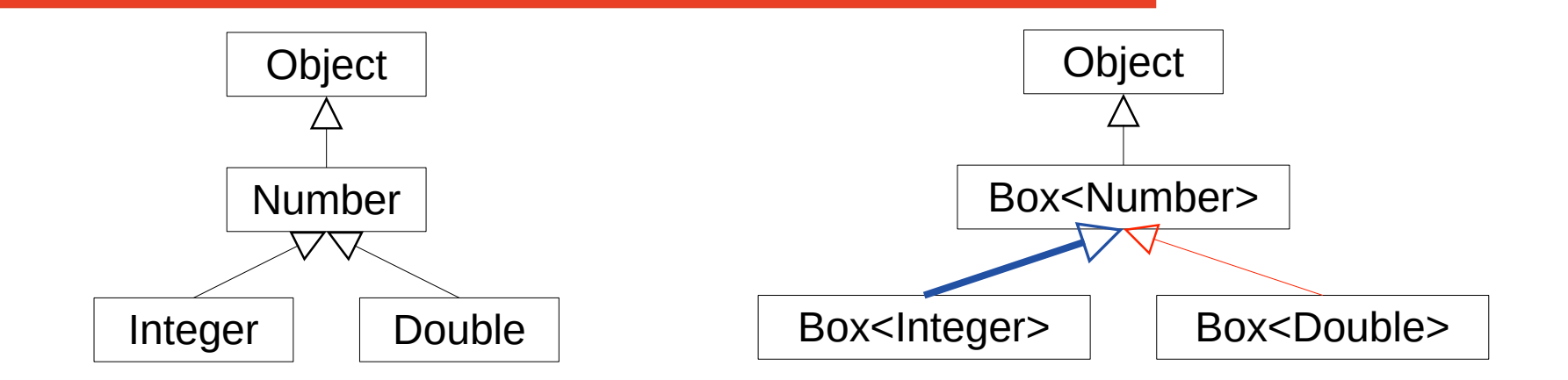

```
Box<Integer> bint;
Integer i = 511;
Double d = 3.1416;
Box<Number> bnum = (Box<Number>) bint;
```

```
{\tt bnum} = new Box <> (i);
 bnum = new Box \ll( d );
```
### **Тест 6 - несовместимые типы**

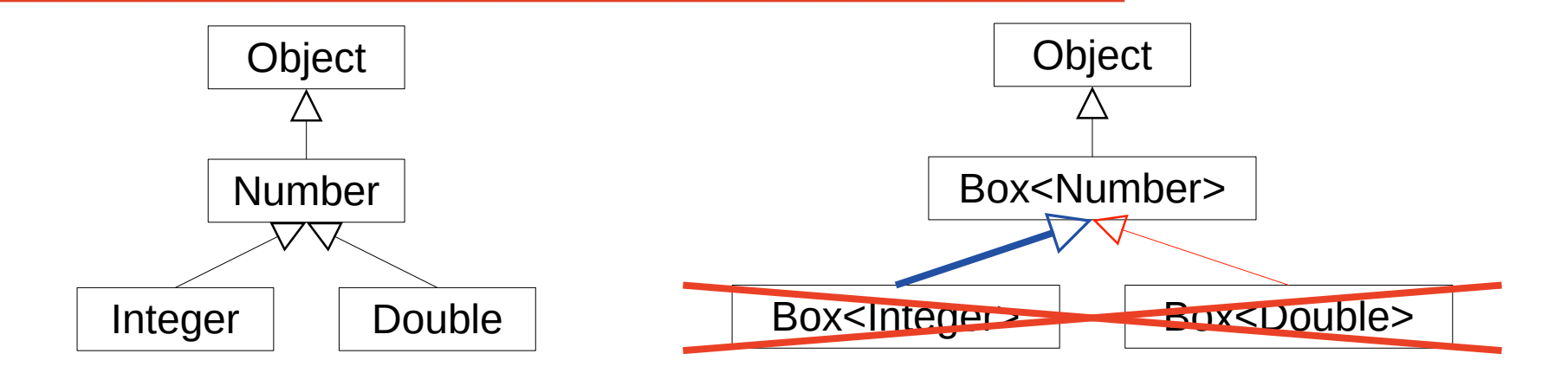

```
Box<Integer> bint;
 Integer i = 511;
 Double d = 3.1416;
 Box<Number> bnum = (Box<Number>) bint;
                    // Box<Integer> cannot be converted to Box<Number>
 {\tt bnum} = new Box <> (i);
 bnum = new Box \ll( d );
```
# **Обобщенные наследники**

#### 

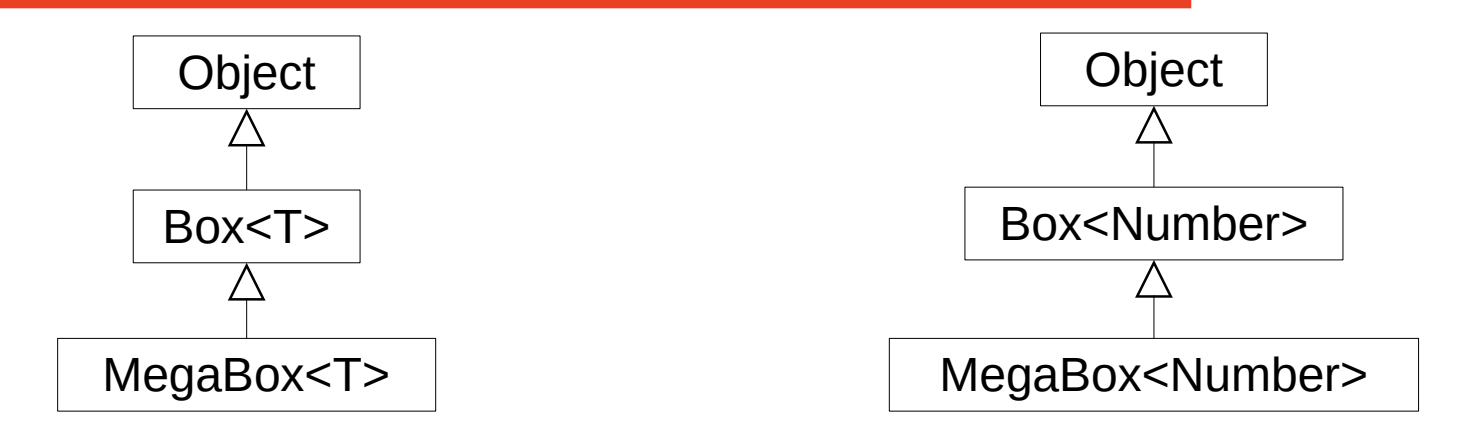

```
Box<Number> bnum; 
MegaBox<Number> mega; // MegaBox extends Box
```
mega = new MegaBox<>(3,1415926535897932384626433832795);  $bnum = mega;$ 

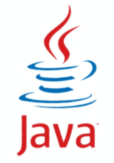

**ФПИиКТ, Программирование, 2 семестр 48**

# **Обобщенный класс - параметр метода**

```
public class NBox<N extends Number> extends Box<N> {
```

```
 public NBox(N o) {
  super(o);
 }
```

```
 public double avg(NBox<N> box) {
     double v = box.get().doubleValue();
    return (box,get().doubleValue() + v) / 2.0;
 }
}
```

```
NBox < Double > box1 = new NBox < (1.0);NBox < Double > box2 = new NBox < (5.0);System.out.println(box1.avg(box2));
```
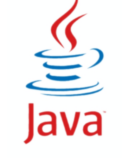

# **Обобщенный класс - параметр метода**

```
public class NBox<N extends Number> extends Box<N> {
```

```
 public NBox(N o) {
  super(o);
 }
```

```
 public double avg(NBox<N> box) {
     double v = box.get().doubleValue();
    return (box,get().doubleValue() + v) / 2.0;
 }
}
```

```
NBox < Double > box1 = new NBox < (1.0);NBox<Integer>box2 = new NBox<>(5);System.out.println(box1.avg(box2));
```
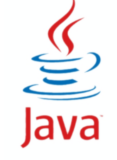

public class NBox<N extends Number> extends Box<N> {

```
 public double avg(NBox<? extends Number> box) {
    double v = box.get().doubleValue();
    return (box.get().doubleValue() + v) / 2.0;
 }
}
```
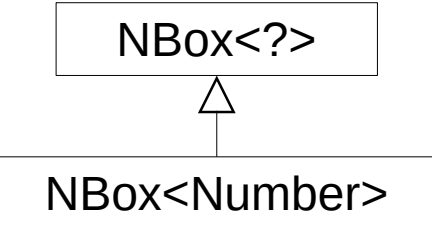

```
NBox < Double > box1 = new NBox < (1.0);
NBox<Integer>box2 = new NBox<>(5);System.out.println(box1.avg(box2));
```
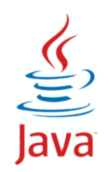

☑ class List<T>

- public double sum(List<? extends Number> list)
- public void print(List<?> list)
- public <T> void fill(List<? super T> list, T value)

☑ Class Enum<E extends Enum<E>>

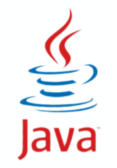

```
public class Box<T> {
  private T obj;
  public void copyTo(Box<? super T> to) {
    to.obj = obj;
 }
  public void copyFrom(Box<? extends T> from) {
    obj = from.obj; }
}
Box<Number> nbox = new Box();
Boxibox.copyTo(nbox); // T = Integer, ? = Number
nbox.copyFrom(ibox); // T = Number, ? = Integer
```
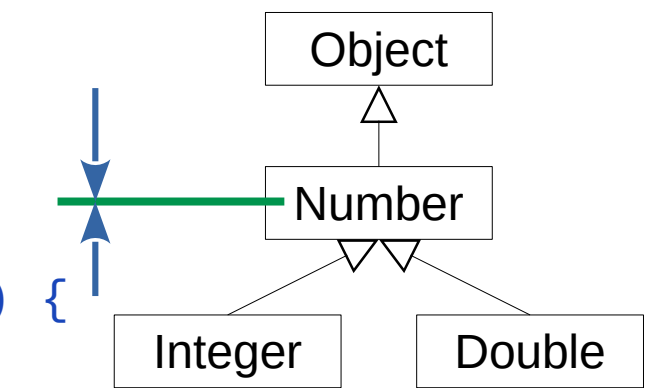

**: :::::::: УНИВЕРСИТЕТ ИТМО** 

☑ Параметры методов - производители (producers) и потребители (consumers)

- ☑ Правило PECS Producer Extends, Consumer Super
- ☑ Производители ограничиваются сверху <? extends X>
- ☑ Потребители ограничивается снизу <? super X>
- ☑ Производители, ограниченные классом Object -

использовать неограниченную подстановку <?>

☑ Параметр одновременно потребитель и производитель подстановки не используются (тип задается явно)

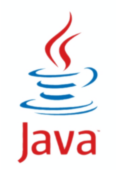

☑ Наследование массивов - ковариантно

• Integer[] потомок Number[]

☑ Наследование обобщений - инвариантно

• Box<Integer> не потомок и не предок Box<Number>

☑ Ограничение сверху - ковариантно

● Box<? extends Number>

☑ Ограничение cнизу - контрвариантно

● Box<? super Number>

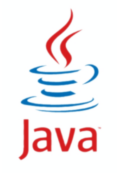

### **Схема наследования обобщений**

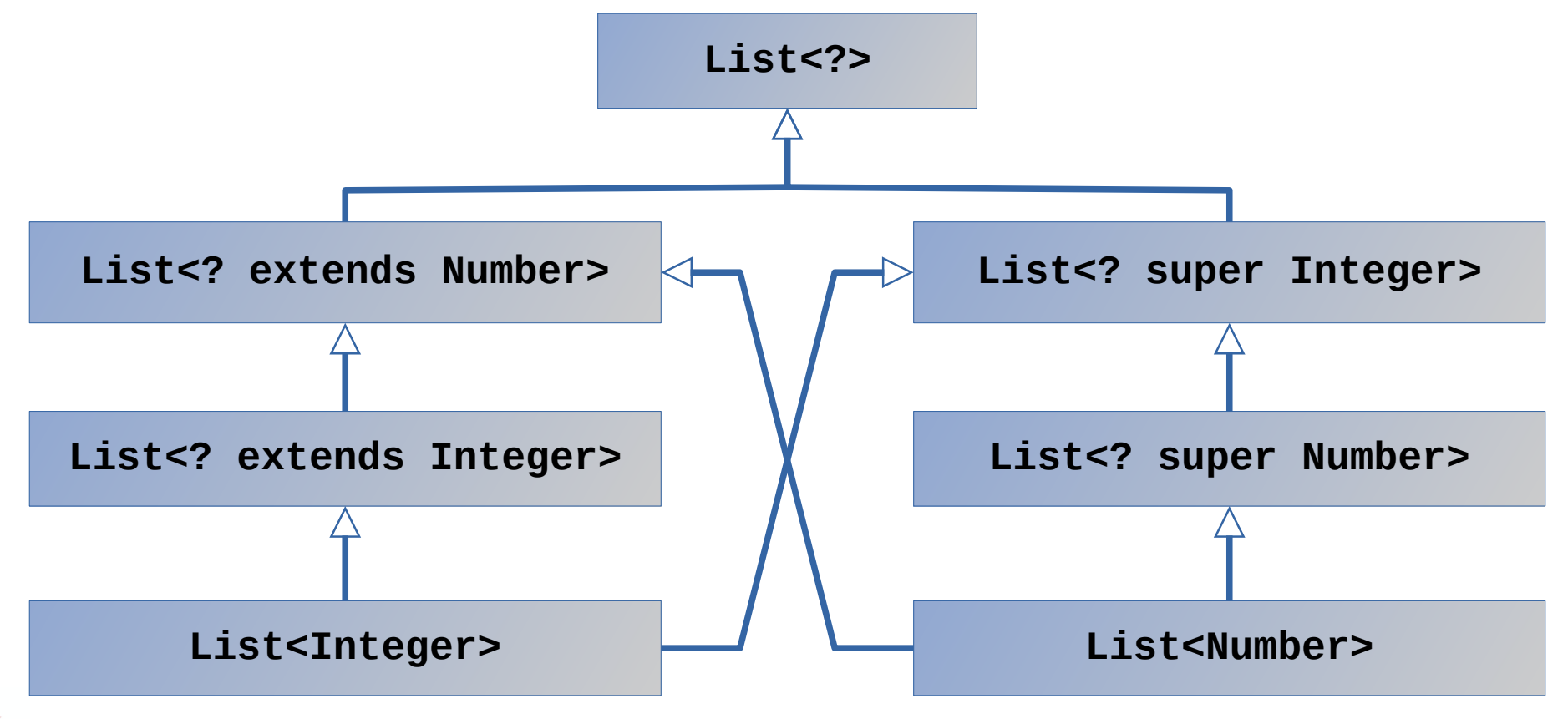

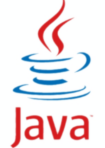

Compiled from "Hello.java" public class Hello minor version: 0 major Tlags: Heth YHVBEPCUTET UTMOdref #1 = Meth version: 52 Methodref  $\#6$   $\#15$  //  $i$ ava/lang/System.out: Liava/io/PrintStream: #3 = String #18 // Hello world!  $#4 =$  Methodref  $#19.#20$  // iava/io/PrintStream.println: (Liava/lang/String: )V #5 = Class #21 // Hello #6 = Class #22 // iava/lang/Obiect #7 = Utf8  $\{2 \in \mathbb{R}^2 : |x| \leq 48 \}$  = Utf8 ()V #9 = Utf8 Code #10 = Utf8 LineNumberTable #11 = Utf8 Hello.java **Программирование. 2 семестр** = Class #23  $\#18$  = Utf8 Hello world!  $\#19$  = Class  $\#26$  // iava/io/PrintStream  $\#20$ NameAndTvpe #27:#28 // println: (Liava/Lang/String: )V #21 = Utf8 Hello  $=$  Utf8 **println** #28 = Utf8 (Ljava/lang/String;)V { public Hello(); descriptor: ()<br> **flags:** ACC\_PUBLIC Code: s**KOJIJICKLIVIV**args\_size=1 0: aload\_0 1:<br>
invokespecial #1 // Method dever Hello(); 4: return stack=2. locals=1. args size=1  $\theta$ : getstatic #2 // Field java/lang/System.out: Ljava/io/PrintStream; 3: ldc #3 // String Hello world! 5: invokevirtual #4 iava/io/PrintStream.println:  $1$ F<sub>s</sub>MO<sub>re</sub> than a le:**\ line 3: 0 line 4: 8** } **UNIVERSITY** SourceFile: "Hello.java"

# **Collection Framework (java.util)**

- ⊠ Интерфейсы коллекций
- ⊠ Абстрактные коллекции
- ⊠ Реализации общего назначения
- ⊠ Специальные реализации
- ⊠ Потокобезопасные реализации
- ⊠ Блокирующие очереди
- ⊠ Вспомогательные классы

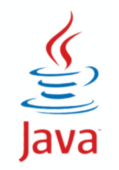

⊠ Базовые интерфейсы определяют контракт

- Что и как можно делать с элементами
- Queue, Deque, List, Set, SortedSet, Map, SortedMap, ...
- ⊠ Базовые реализации определяют характеристики
	- Скорость, занимаемая память, упорядоченность
	- Array, Linked List, Hash Table, Tree, Heap, ...
	- Від О-нотация

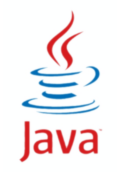

# **Основные интерфейсы и абстракции**

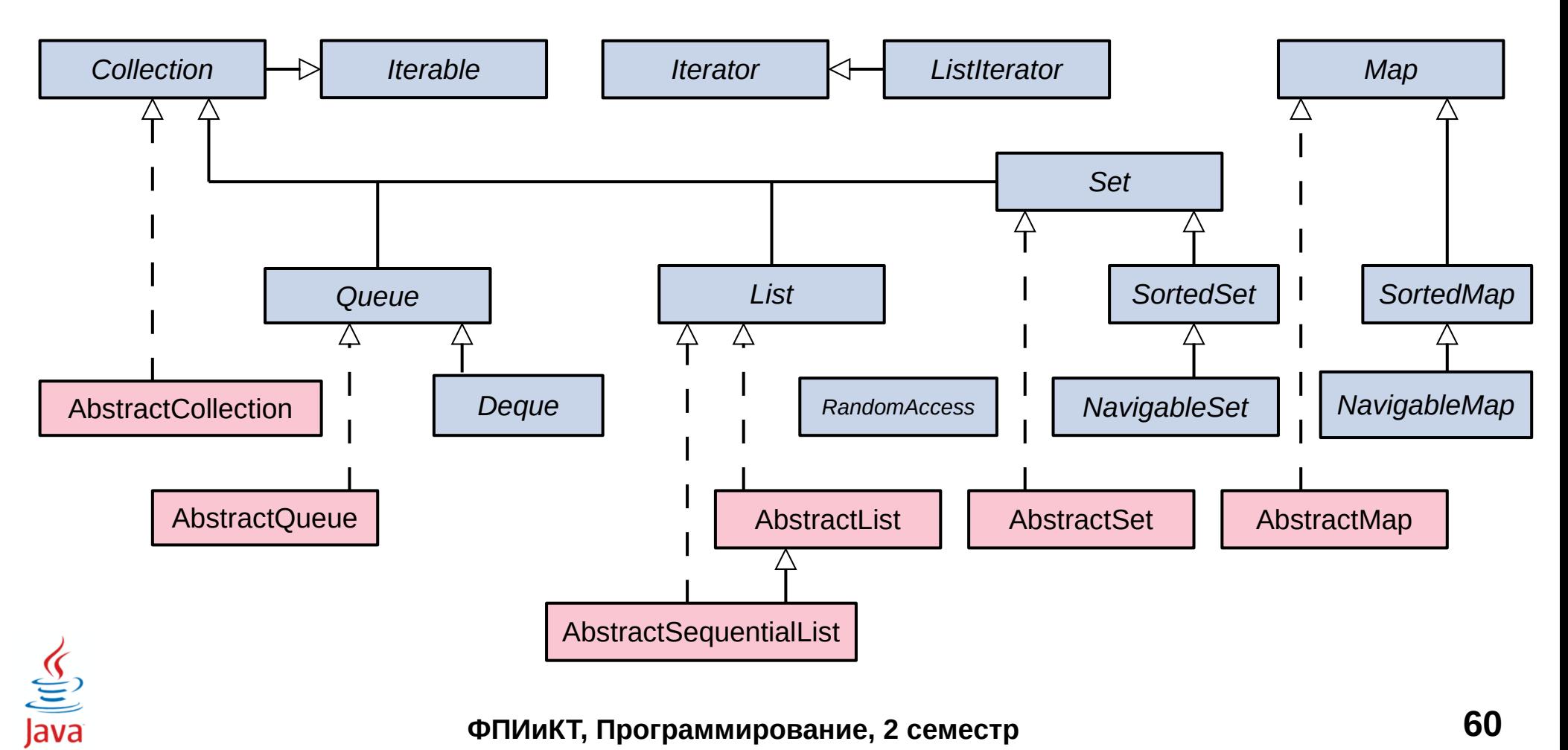

#### **ФПИиКТ, Программирование, 2 семестр 60**

⊠ Collection - коллекция одинаковых элементов

- ⊠ Мар ассоциативный массив, пары "ключ-значение"
- ⊠ SortedМар сортировка по ключам
- ⊠ List последовательность индексированных элементов
- **Ø Set множество уникальных элементов**
- ⊠ SortedSet сортировка по значениям
- ⊠ Queue очередь, элементы входят и выходят
- Deque двусторонняя очередь

 $\rightarrow$ 

 $\rightarrow$ 

#### $\boxtimes$  List

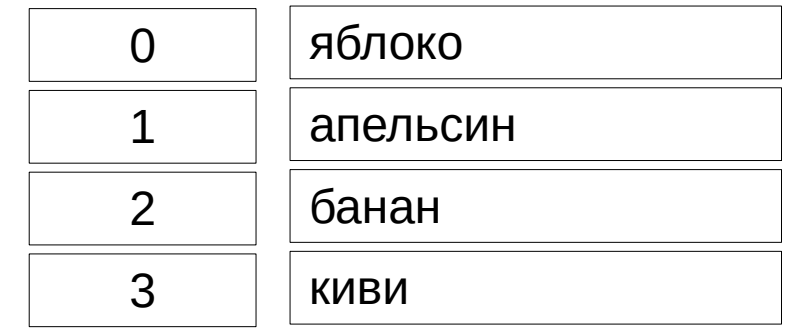

#### $\boxtimes$  Map

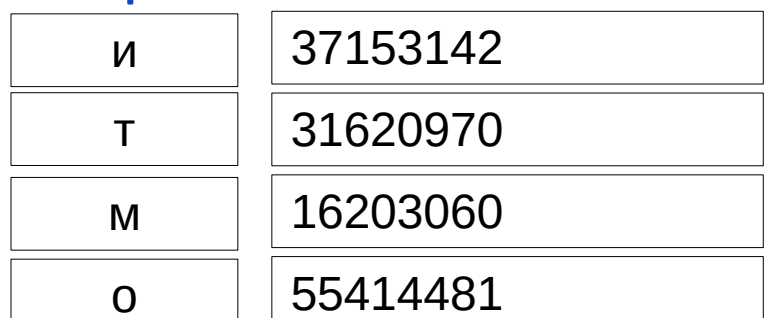

#### **Ø** Set

 $\rightarrow$ 

 $\rightarrow$ 

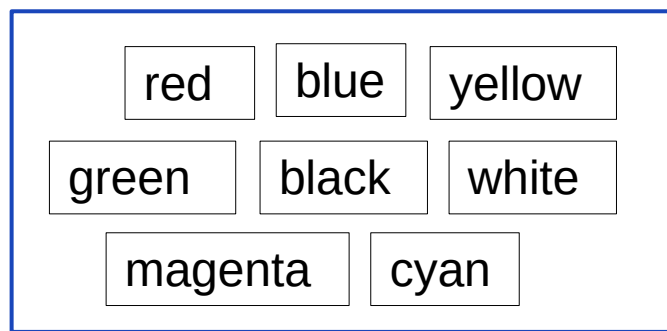

mouseClicked

windowClosed

mouseOver

keyPressed

**Ø Queue/Deque/Stack** 

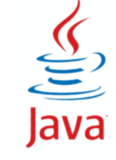

ФПИиКТ, Программирование, 2 семестр

⊠ Итерируемый объект - обход всех элементов  $\boxtimes$  Цикл for (x : Iterable)

 $\boxtimes$  Iterator<T>iterator()

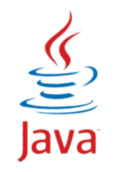

#### ☑ Обход элементов коллекции

#### ☑ Методы:

- boolean hasNext()
- $\bullet$  E next()
- void remove()

#### ☑ Пример

Iterator<Short> it = c.iterator(); while (it.hasNext()) { System.out.println(it.next());

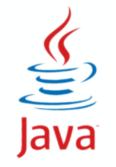

}

#### ☑ boolean add (E e)

- результат элемент есть в коллекции
- true коллекция изменилась
- ☑ boolean remove (Object o)
	- результат элемента нет в коллекции
	- true коллекция изменилась

☑ boolean contains (Object o)

• true - элемент есть, false - элемента нет

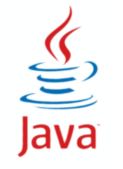

☑ addAll(Collection c)

- ☑ removeAll(Collection c)
- ☑ retainAll(Collection c)
- ☑ containsAll(Collection c)

☑ clear() ☑ isEmpty()  $\subseteq$  size() Java

- ☑ Индекс от 0 до N
- ☑ E get(int index)
- ☑ E set(int index, E e)
- ☑ void add(int index, E e)
- ☑ E remove(int index)
	- List<Integer> list
	- list.remove(1) ???

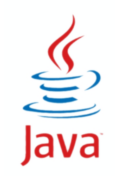

⊠ Реализация списка (list) на основе массива (array) ☑ ArrayList extends AbstractList implements List, RandomAccess

⊠ Быстрый произвольный доступ по индексу

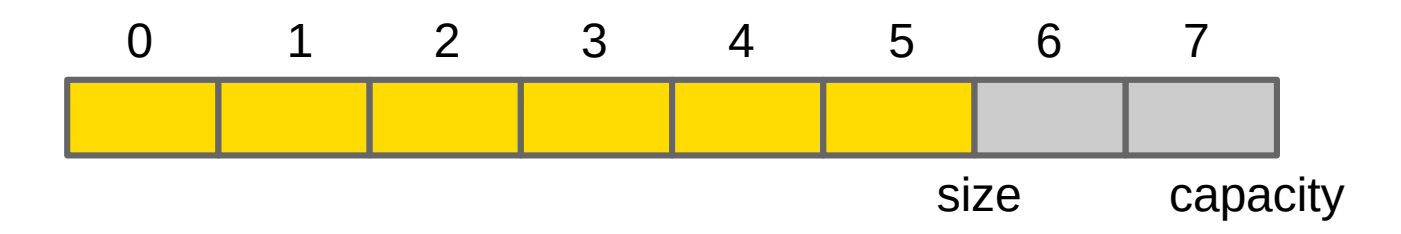

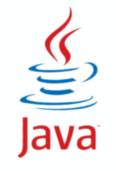

⊠ Реализация на основе двусвязного списка

- **ØLinkedList extends AbstractSequentialList implements List**
- ⊠ Последовательный доступ к элементам
- ⊠ Быстрое добавление и удаление

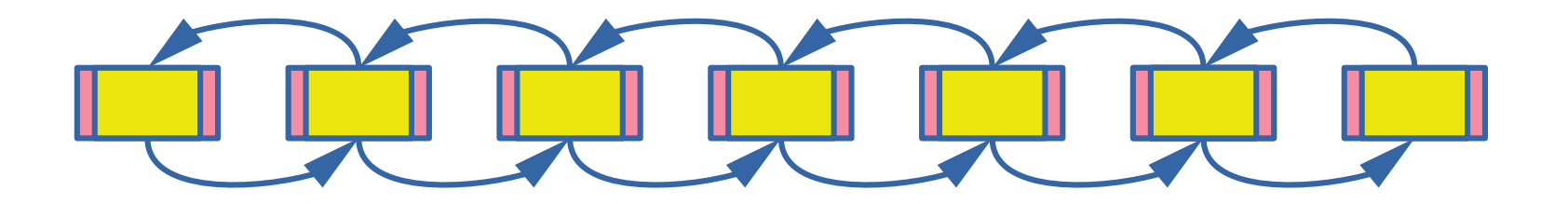

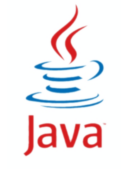

#### Еще списки

#### **Ø** Vector

• потокобезопасный ArrayList

**Ø** Stack

- устаревшая реализация на базе вектора
- **Ø CopyOnWriteArrayList** 
	- новая копия при каждом изменении

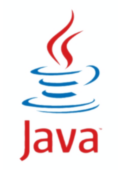

⊠ Как правило - FIFO (first in, first out)

⊠ Добавляем в конец, забираем из начала

⊠ Методы, бросающие исключения

• boolean add(), E remove(), E element()

⊠ Методы, возвращающие особые значения

• boolean offer(), E poll(), E peek()

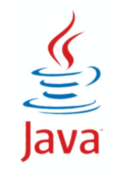

⊠ Реализация на основе кучи (heap)

- ⊠ Неар дерево, корень наименьший элемент
- ⊠ FIFO + очередь тех, кто без очереди
- ⊠ Нужна реализация сравнения элементов

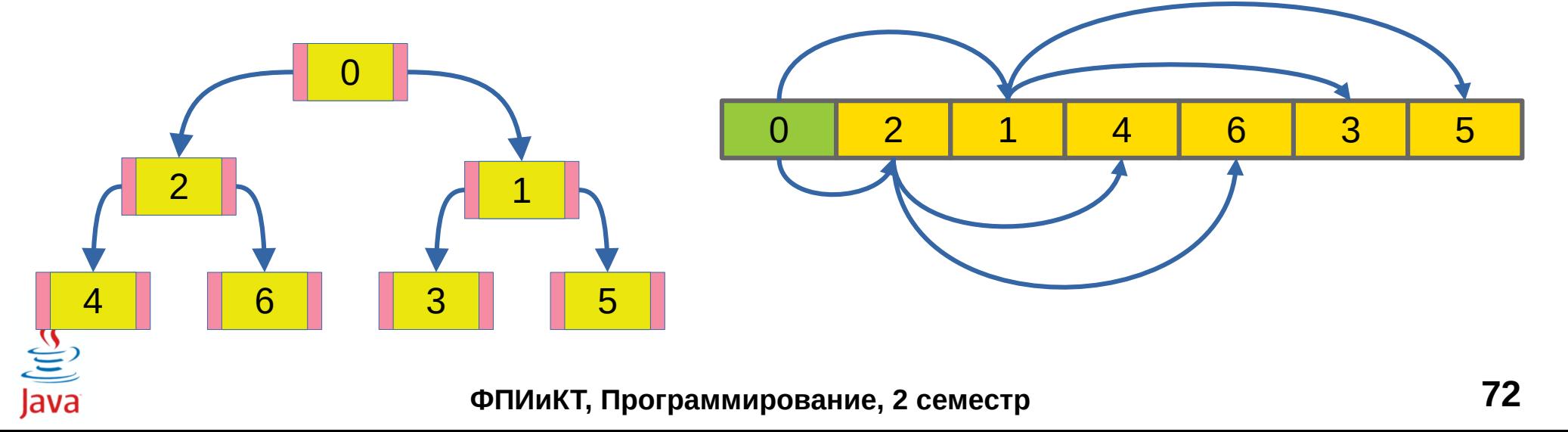

⊠ Двусторонняя очередь

⊠ Может быть стеком

⊠ Методы

- · addFirst, removeFirst, getFirst
- · addLast, removeLast, getLast
- · offerFirst, pollFirst, peekFirst
- offerLast, pollLast, peekLast

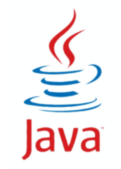

УНИВЕРСИТЕТ ИТМО

⊠ Реализация на основе массива

⊠ Быстрое добавление и удаление - О(1)

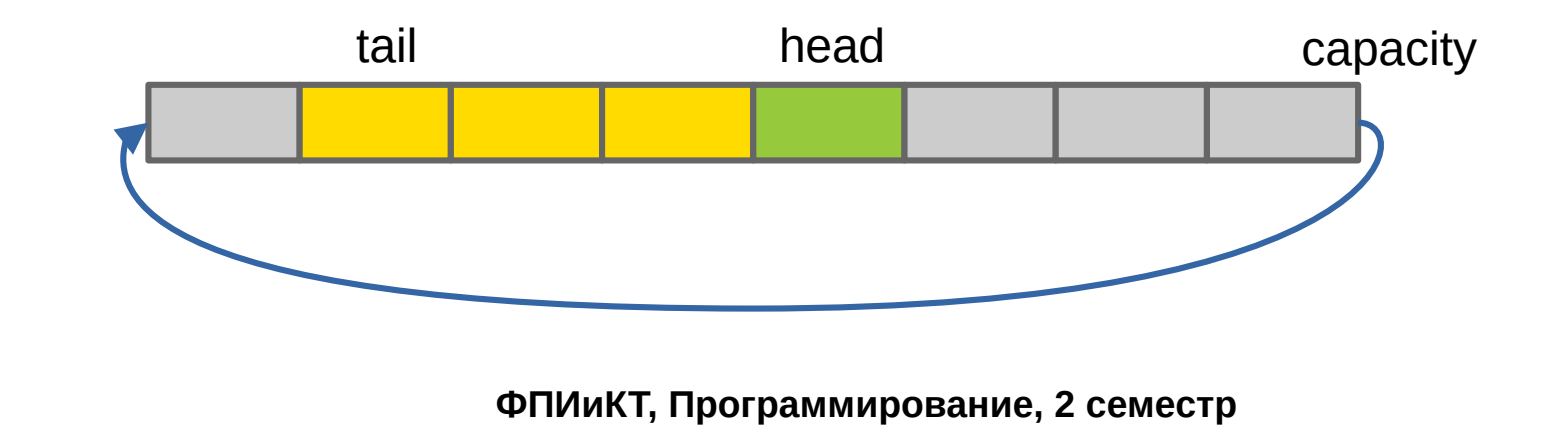
**НИВЕРСИТЕТ ИТМО** 

**ØLinkedList implements Queue, Deque, List** ⊠ Быстрые добавление, удаление - О(1),

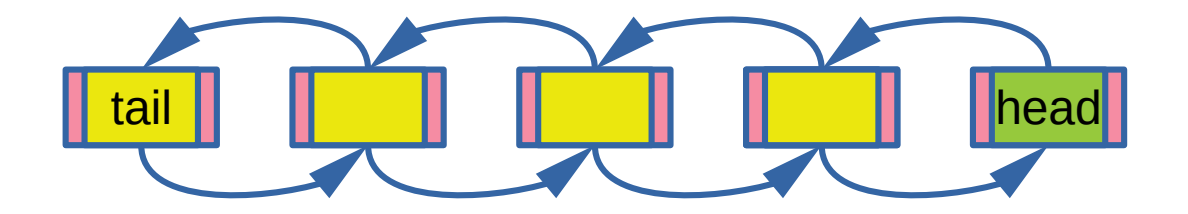

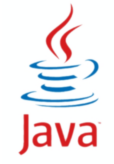

ФПИиКТ, Программирование, 2 семестр

# **Интерфейс Map<K,V>**

☑ Два параметра типа

☑ Ключи уникальные, значения - любые

☑ Методы:

- V put(K key, V value)
- V get(Object K)
- V remove(Object k)

☑ Представления:

● keySet(), values(), entrySet()

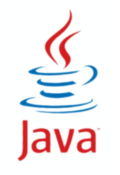

⊠ Ассоциативный массив на основе хеш-таблицы

- $\boxtimes$  bucket = key.hashcode() % N
- ⊠ Нужен метод hashCode() у элементов
- ⊠ Обход элементов в полном беспорядке

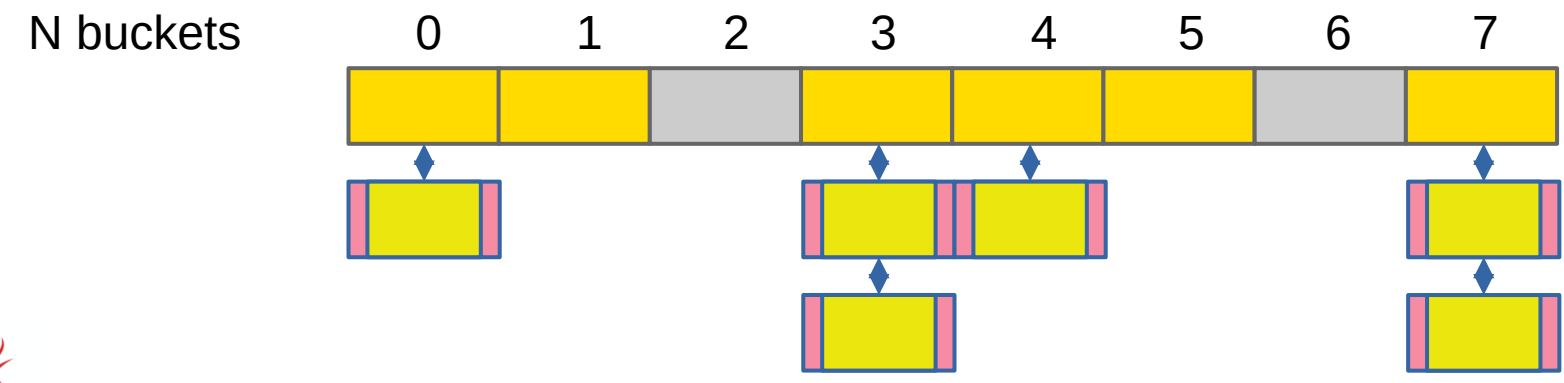

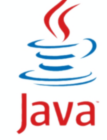

ФПИиКТ, Программирование, 2 семестр

### LinkedHashMap

УНИВЕРСИТЕТ ИТМО

#### ⊠ HashMap + связный список

#### ⊠ Получение элементов в порядке добавления

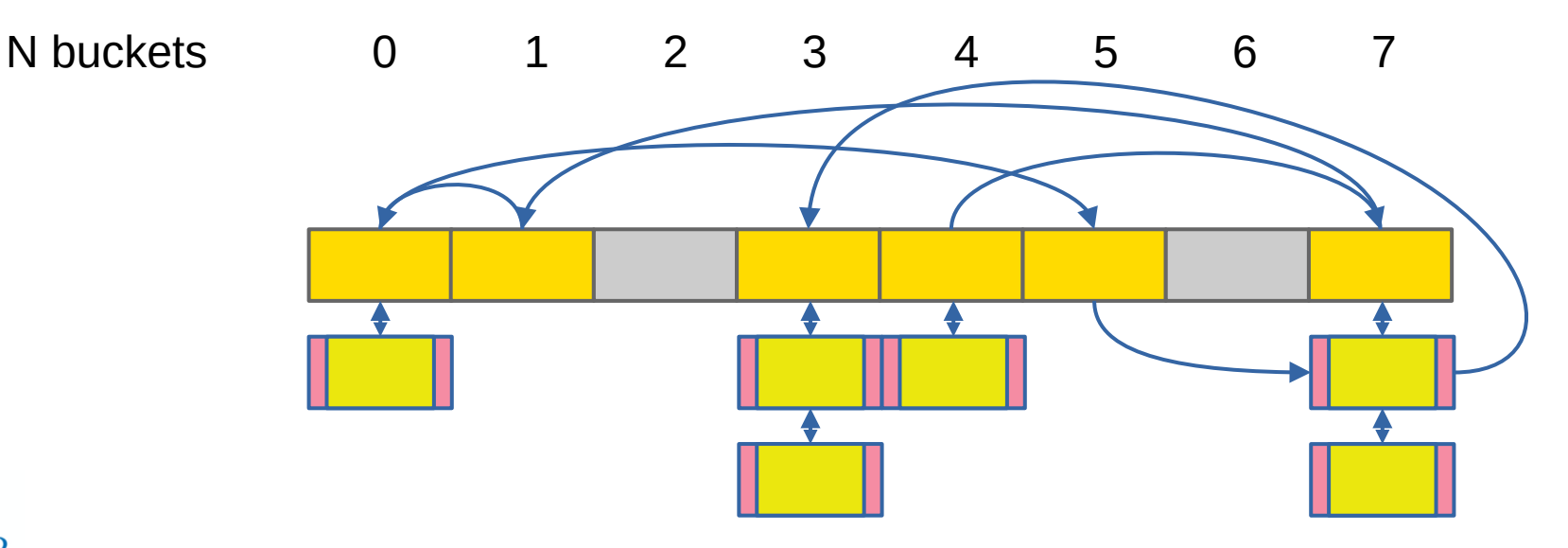

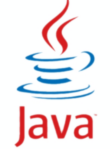

ФПИиКТ, Программирование, 2 семестр

#### ☑ SortedMap<K, V>

- K firstKey(), K lastKey()
- SortedMap subMap(K from, K to)
- SortedMap headMap(K k), SortedMap tailMap(K k)

#### ☑ NavigableMap<K,V>

- lowerKey, floorKey, ceilingKey, higherKey (<, <=, > = >)
- lowerEntry, floorEntry, ceilingEntry, higherEntry
- subMap, headMap, tailMap (K k, boolean inclusive)

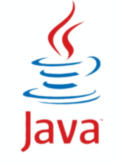

 $\frac{1}{2}\left(\frac{1}{2}\right)\left(\frac{1}{2}\right)^{2}$  . SHABEPCHTET HTMO

⊠ Реализация на основе Red-Black Tree

- ⊠ Самобалансирующееся бинарное дерево
- ⊠ Элементы отсортированы
- ⊠ Нужна реализация сортировки

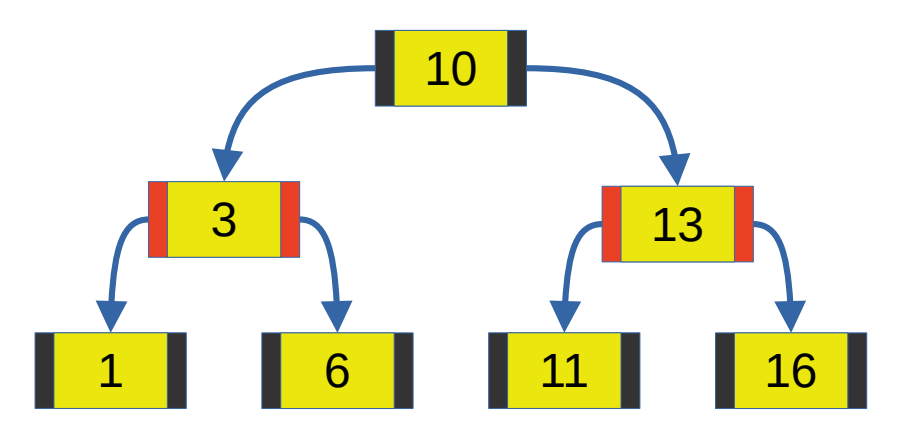

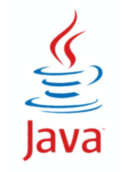

#### Еще словари

#### **Ø Hashtable**

- синхронизированная реализация
- ☑ WeakHashMap
	- ключи слабые ссылки
- **ØEnumMap** 
	- ключи enum, реализация на основе массива
- **ØldentityHashMap** 
	- ключи одинаковые только в случае идентичности

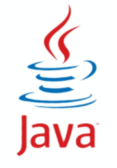

## Интерфейс Set<E>

#### ⊠ Методы как у Collection

- ⊠ Массовые операции объединение, пересечение, разность множеств
- ⊠ Реализации как у Мар
	- HashSet implements Set,
	- LinkedHashSet extends HashSet,
	- TreeSet implements SortedSet, NavigableSet
	- КЛЮЧИ ЯВЛЯЮТСЯ ЗНАЧЕНИЯМИ

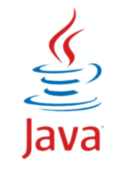

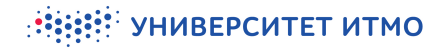

#### Еще множества

#### **Ø CopyOnWriteArraySet**

• новая копия при изменении

**ØEnumSet** 

• реализация на основе битовой карты

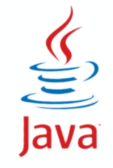

## **Сравнение реализаций**

- ☑ ArrayList vs LinkedList
- ☑ HashSet vs LinkedHashSet vs TreeSet
- ☑ HashMap vs LinkedHashMap vs TreeMap
- ☑ PriorityQueue vs LinkedList vs ArrayDeque

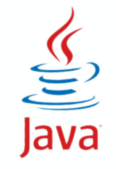

#### ☑ коллекции-обертки:

- synchronized
- unmodifiable
- checked

Java

- ☑ алгоритмы для List
	- sort(), shuffle(), reverse(), fill(), swap(), binarySearch()
- ☑ фабрики коллекций
	- emptySet, emptyList, emptyMap,
	- singleton, singletonList, singletonMap
- $\overline{\mathcal{L}}$  и еще много полезного  $\overline{\mathcal{L}}$

#### **Класс Arrays**

⊠ Методы для работы с массивами (обычными)

- сортировка, поиск, копирование, заполнение
- и еще много полезного

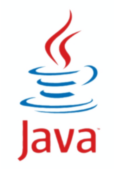

Compiled from "Hello.java" public class Hello minor version: 0 major Tlags: Methodic #1 = Methodia #1 = Methodia #1 = Methodia #17 version: 52 Methodref  $#6. #15$  //  $i$ ava/lang/System.out: Liava/io/PrintStream: #3 = String #18 // Hello world!  $#4 =$  Methodref  $#19.#20$  // iava/io/PrintStream.println:(Liava/lang/String:)V #5 = Class #21 // Hello #6 = Class #22 // iava/lang/Obiect #7 = Utf8  $\{2 \in \mathbb{R}^2 : |x| \leq 48 \}$  = Utf8 ()V #9 = Utf8 Code #10 = Utf8 LineNumberTable #11 = Программирование. 2 семестр = Class #23  $\#18$  = Utf8 Hello world!  $\#19$  = Class  $\#26$  // iava/io/PrintStream  $\#20$ NameAndTvpe #27:#28 // println: (Liava/lang/String: )V #21 = Utf8 Hello  $=$  Utf8 println #28 = Utf8 (Ljava/tang/String;)V { public Hello();<br>flags: ACC\_PUBLIC **DABHCHMC 3ЛеМСНТОВ** LineNumberTable: line 1: 0 public static void main(java.lang.String[1): descriptor: ([Liava/lang/String;)V flags: ACC PUBLIC, ACC STATIC Code: stack=2, locals=1, args size=1 0: getstatic java/lang/System.out: Ljava/io/PrintStream; 3: ldc #3 // String Hello world! 5: invokevirtual :iava/io/PrintStream.println  $IT_5MO$ re than  $a_1b1e$  line  $3:0$  line  $4:8$  } **UNIVERSITY** SourceFile: "Hello.java"

⊠ Интерфейсы Comparable<Т> и Comparator<Т>

- основной метод возвращает int  $( $0, == 0, > 0$ )$
- ⊠ java.lang.Comparable<T> (x.compareTo(y))
	- естественный порядок сортировки
	- реализуется при создании класса
	- реализован в большинстве библиотечных классов
- $\boxtimes$  java.util.Comparator<T> (c.compare(x, y))
	- любой необходимый порядок сортировки
	- объект создается по мере необходимости

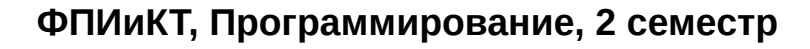

# Обобщенный алгоритм сортировки

- 1) Выбираем два элемента
- 2) Как-то сравниваем Comparable или Comparator 3) При необходимости перемещаем элементы

⊠ Готовые эффективные алгоритмы сортировки ⊠ Все, что нужно - предоставить метод сравнения

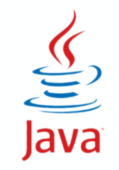

ФПИиКТ, Программирование, 2 семестр

```
public class A {
   List<String> list;
   public void do() {
     Collections.sort(list);
     for (String s : list) { System.out.println(s); }
 } 
}
```
class String implements Comparable

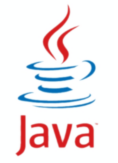

## **Сортировка (отдельный компаратор)**

```
public class A {
   List<String> list;
   public void do() {
     Collections.sort(list, new C());
     for (String s : list) { System.out.println(s); }
     } 
}
class C implements Comparator<String> {
   public int compare(String s1, String s2) {
     return s1.length() - s2.length();
```
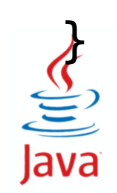

}

## **Сортировка (статический вложенный класс)**

```
public class A {
  List<String> list;
   public void do() {
     Collections.sort(list, new C());
     for (String s : list) { System.out.println(s); }
 } 
   static class C implements Comparator<String> {
     public int compare(String s1, String s2) {
       return s1.length() - s2.length();
     }
```
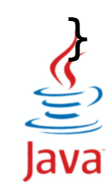

}

## **Сортировка (внутренний класс)**

```
public class A {
   List<String> list;
   public void do() {
    Collections.sort(list, new A().new C());
     for (String s : list) { System.out.println(s); }
   } 
   class C implements Comparator<String> {
     public int compare(String s1, String s2) {
       return s1.length() - s2.length();
     }
 }
```
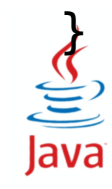

## **Сортировка (локальный класс)**

```
public class A {
  List<String> list;
   public void do() {
     class C implements Comparator<String> {
       public int compare(String s1, String s2) {
         return s1.length() - s2.length();
 }
 }
    Collections.sort(list, new C());
     for (String s : list) { System.out.println(s); }
 }
```
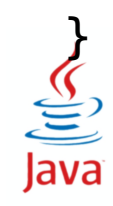

## **Сортировка (анонимный класс)**

```
public class A {
   List<String> list;
   public void do() {
     Collections.sort(list, new Comparator<String>() {
       public int compare(String s1, String s2) {
         return s1.length() - s2.length();
 }
     });
     for (String s : list) { System.out.println(s); }
   } 
}
```
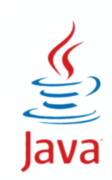

## **Сортировка (лямбда-выражение)**

```
public class A {
   List<String> list;
   public void do() {
     Collections.sort(list,
      (s1, s2) -> s1.length() - s2.length());
     for (String s : list) { System.out.println(s); }
 }
```
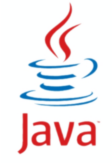

}

Compiled from "Hello.java" public class Hello minor version: 0 major Tlags: 1991; " VHWBEPCUTET UTMOdref" version: 52 Methodref  $#6. #15.$  $#16. #17$  $java/lang/System.out: Ljava/io/PrintStream; #3 = String #18 // Hello world!$  $#4$  = Methodref #19.#20 // java/io/PrintStream.println:(Ljava/lang/String;)V #5 = Class #21 // Hello #6 = Class #22 // iava/lang/Obiect #7 = Utf8  $\{2 \in \mathbb{R}^2 : |x| \leq 48 \}$  = Utf8 ()V #9 = Utf8 Code #10 = Utf8 LineNumberTable #11 = Программирование. 2 семестр  $=$   $\frac{c_{\text{LASS}}}{c_{\text{LSP}}}}$ **NameAndTvpe** #27:#28 // println: (Liava/lang/String: )V #21 = Utf8 Hello  $=$  Utf8 **println** #28 = Utf8 (Ljava/lang/string;)V { public Hello(); descriptor: ()<br> **flags:** ACC\_PUBLIC Code: **/ a60002TODHble** size=1 0: aload\_0 1:<br>
invokespecial #1 //  $invokespecial$  #1 // LineNumberTable: line 1: 0 public static void main(java.lang.String[]); descriptor: (ILiava/lang/String:)V flags: ACC PUBLIC. ACC STATIC Code: stack=2. locals=1. args size=1  $\theta$ : getstatic #2 // Field java/lang/System.out: Ljava/io/PrintStream; 3: ldc #3 // String Hello world! 5: invokevirtual iava/io/PrintStream.println:  $IT<sub>s</sub>MO<sub>re</sub> than a$  $(Liava/lang/String; )V 8: ret$ e:\ line 3: 0 line 4: 8 } **UNIVERSITY** SourceFile: "Hello.iava"

☑ Внимательно прочитать задание и подумать

- Посмотреть любой вариант лаб 6, 7 и 8
- ☑ Выделить классы (не забывать SOLID)
	- Подумать над общей структурой
- ☑ Нарисовать диаграмму
	- Объяснить уточке, как это должно работать
- ☑ Написать маленький работающий код
	- Дописывать до победы

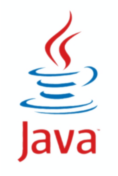

...

#### ☑ Command (getName(), getDescr(), execute() )

- HelpCommand
- ShowCommand
- AddCommand
- ☑ Map<String, Command>
	- map.put(command.getName(), command)
	- map.get(str[0]).execute();

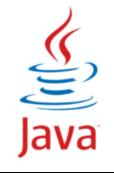